Disclaimer: the poem on the next slide does not express my point of view nor Aurélie Herbelot's (whose software generated this).

### Another love

### **Homosexuality** [ˌ həʊməʊˌsɛksjʊˈælɪtɪ;] *noun*:

cannibalism, fascism, sex-negativity, selfabnegation, pornography (with much derriere), secularism, racism, polygyny, queer, gymnophobia.

## The poem

- Words that co-occur most commonly with Homosexuality…
- What does this say about how we talk about things?

#### **WHITE SUSPECT**

#### Ala. suspect brilliant, but social misfit

That's how the Lubbock Avalanche-Journal chose to present the story of Amy Bishop, a former college professor who eventually pleaded guilty to killing three colleagues and wounding three others at a faculty meeting in 2010.

#### **BLACK VICTIM**

#### Montgomery's latest homicide victim had history of narcotics abuse, tangles with the law

And that's the headline AL.com ran about the shooting death of a 25-year-old black man in Alabama earlier this year.

#### **WHITE SUSPECT**

#### Son in Staten Island murders was brilliant, athletic -- but his demons were the death of parents

This is how the Staten Island Advance covered the case of Eric Bellucci, a mentally ill New York man who allegedly killed his parents.

#### **BLACK VICTIM**

#### Trayvon Martin was suspended three times from school

# Implicit perspectives

- Perspectives are not only conveyed by explicit expression of opinions
- They also determine **what** we choose to say and **how** we choose to say it

• The man, who was arrested for **stealing**,

• The **thief**

# *READING BETWEEN THE LINES*

### Antske Fokkens

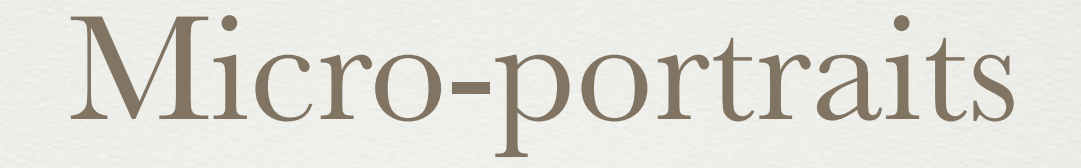

 $\mathbf{r}$  .

# Micro-portrait

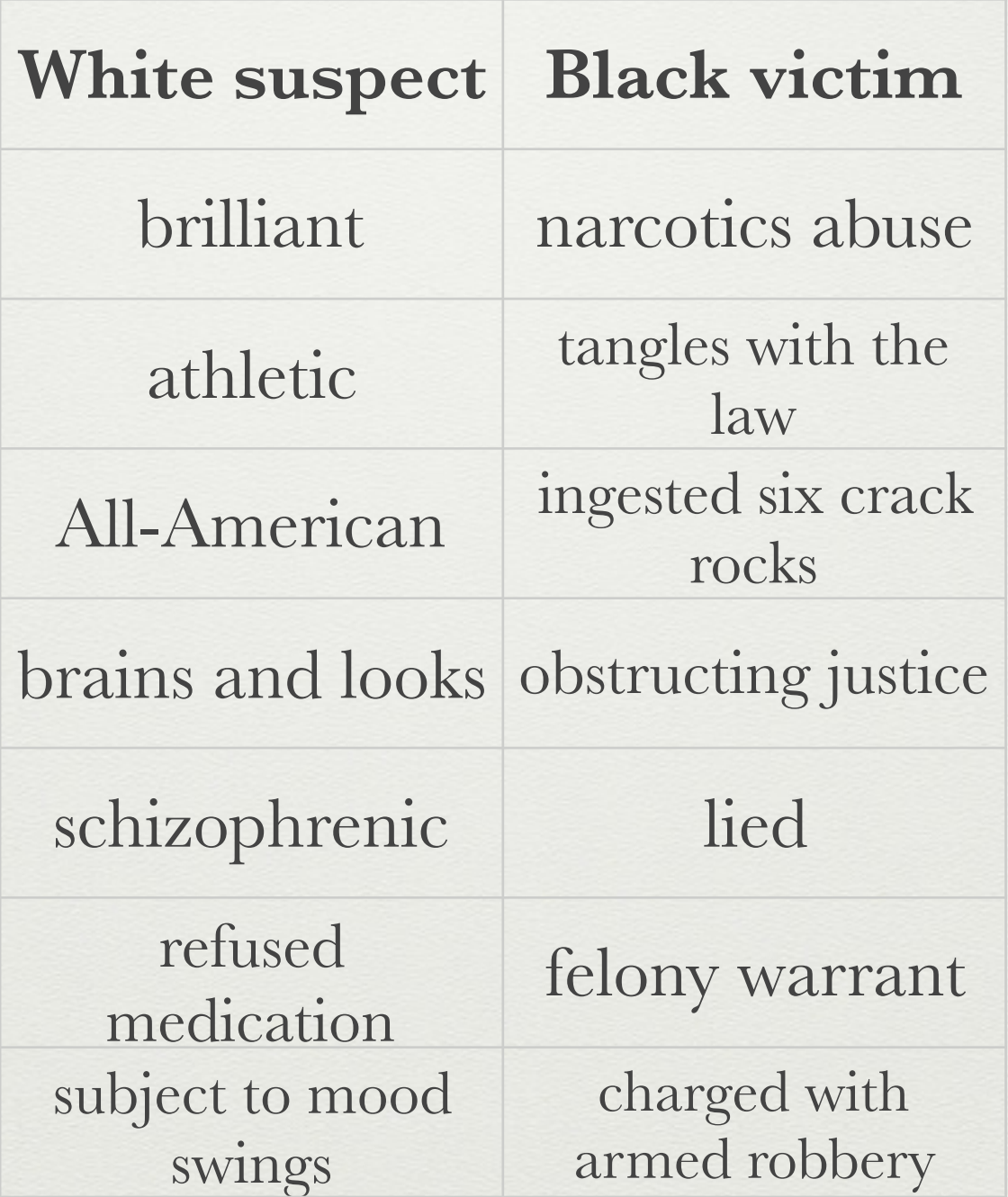

### Extracting Micro-portraits

He was everybody's All-American, a high school sports star with brains and looks. He allegedly stabbed his parents dozens of times in the living room of their Poillon Avenue home early Wednesday, before fleeing in their Honda pickup truck to Newark Liberty International Airport, then flying to Israel.

### Extracting Micro-portraits

He was everybody's All-American, a high school sports star with brains and looks. He allegedly stabbed his parents dozens of times in the living room of their Poillon Avenue home early Wednesday, before fleeing in their Honda pickup truck to Newark Liberty International Airport, then flying to Israel.

### Extracting Micro-portraits

- 1. Find out about whom an expression is
- 2. Find out the which participant has which role:
	- 1. who *stabbed* and who *was stabbed*?
	- 2. who *fled* and *flew*?
- 3. Find out which expressions refer to the same person

# Using Delph-in Tools

- Extract labels and roles from MRS
- Add entity-coreference
- You have your basic micro-portrait